## Enterprise Computing Solutions - North America

### **Quote requests and order placement through Arrow**

# Placing Your First Order with Arrow Qlik Q

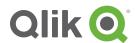

#### STEP 1:

Ensure you've completed the on-boarding process, including establishing a line of credit, prior to requesting a quote.

#### STEP 2:

Register the deal in the Olik partner portal: http://partners.glik.com

For instructions, refer to the Reseller Guide to Managing Opportunities Using QlikBuy

#### STEP 3:

Send your request for quote to: Olik@arrow.com

For an order template and price list download this workbook

#### The request should include:

- End user name and location
- Product descriptions and quantities
- Partner/ Reseller company name and location
- Partner/ Reseller contact e-mail

#### STEP 4:

Your Arrow Inside Sales Rep (ISR) will return your quote

Ensure any special terms language has been approved by Olik Legal and is included on the quote to the end user

#### STEP 5:

When you are ready to place the order, send the PO to your Arrow ISR with:

- Ship to location
  - Name
- Telephone
- Address
- Email
- Bill to address
- Total purchase amount (pricing must match Arrow quote)
- Partner/ Reseller contact information
- Partner/Reseller PO#

#### STEP 6:

Your Arrow ISR will send you an Order Confirmation with the Order Number

#### Contact

**David Hall** 

**Qlik Channel Manager** 

david.hall@arrow.com

or 720 244 5990

| Order Date: 08/12/16<br>Reseller PO A-12345<br>Arrow Salesperson:<br>QLIK SALES |                 |                   |                 | Order Total: \$38,409.00<br>End Customer PO:Qlik<br>Terms:<br>NET 30 DAYS |                                    |                | Customer#123456<br>Arrow SO Type: Vendor<br>Reseller Buyer: |               |  |
|---------------------------------------------------------------------------------|-----------------|-------------------|-----------------|---------------------------------------------------------------------------|------------------------------------|----------------|-------------------------------------------------------------|---------------|--|
| Ship to                                                                         | Contact         | t:                |                 | Ship To Phone:                                                            |                                    |                | QLIK End User:                                              |               |  |
| JON DOE<br>Sold To:                                                             |                 |                   |                 | 1-888-8888                                                                |                                    |                |                                                             |               |  |
| Sold To:<br>XYZ TECHNOLOGY                                                      |                 |                   |                 | Shipped To:<br>THE ABC CORP                                               |                                    |                | End Customer:<br>THE ABC CORP                               |               |  |
| 123 A STREET                                                                    |                 |                   |                 | 456 B STREET                                                              |                                    |                | 456 B STREET                                                |               |  |
|                                                                                 | HERE, U         | SA                |                 | ANYWHERE,                                                                 |                                    |                |                                                             | ANYWHERE, USA |  |
| Line # 1.1                                                                      | Product<br>4860 | Status<br>Shipped | Qty Order       |                                                                           |                                    |                | Actual Ship Date                                            | 7/29/20       |  |
|                                                                                 |                 |                   |                 |                                                                           |                                    |                | Actual Ship Date                                            | 7/29/20       |  |
|                                                                                 |                 |                   |                 |                                                                           |                                    |                | Actual Ship Date                                            | 7/29/20       |  |
| 1.1                                                                             | 4860<br>Product | Shipped           | 13<br>Qty Order | 13  Oty Shipped                                                           | \$765.45<br>Unit Price             | Est. Ship Date | Actual Ship Date                                            |               |  |
| 1.1                                                                             | 4860<br>Product | Shipped           | 13              | 13  Oty Shipped                                                           | \$765.45<br>Unit Price             | Est. Ship Date |                                                             |               |  |
| 1.1<br>Line #<br>2.1                                                            | 4860<br>Product | Status<br>Shipped | Qty Order       | Oty Shipped                                                               | \$765.45<br>Unit Price<br>\$198.45 | Est. Ship Date |                                                             | 7/29/20       |  |

**Example Order Confirmation** 

qlik\_first\_order\_09/16\_CDS1.2

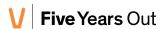